## **2024 !(** )

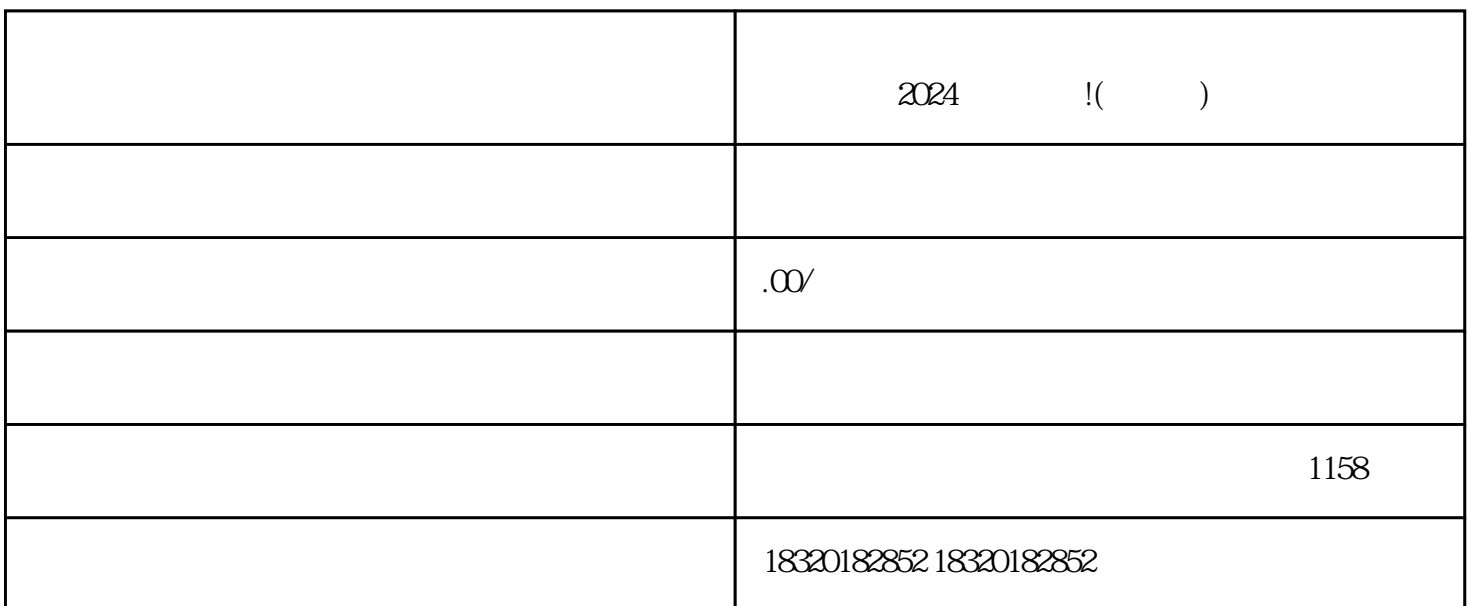

 $2024$  !( )

## $\rho$ ahouxuan $\rho$

xingyelingxian

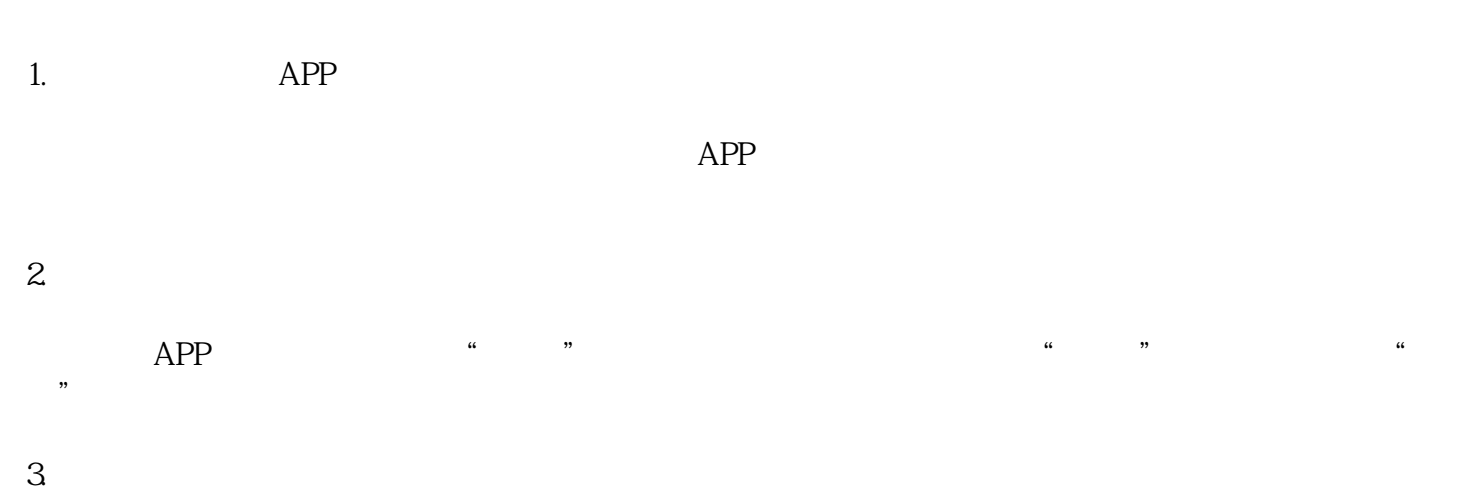

 $\alpha$ 

- 
- $\overline{5}$
- 
- 
- 1. 法定代表人身份证
- $\overline{c}$
- 
- 3. 陶瓷产品照片
- 4. 直播演示视频

与意见lingxiu合作:寻找在抖音上有一定影响力的意见lingxiu,合作推广您的产品。

 $\frac{1}{2}$ 

 $\frac{a}{a}$  , where  $\frac{a}{a}$